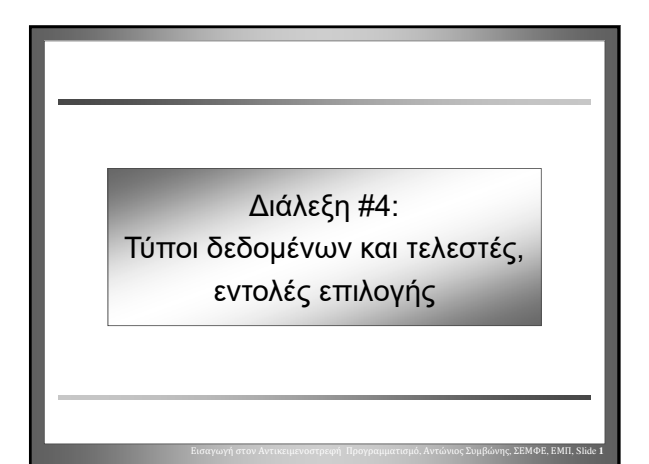

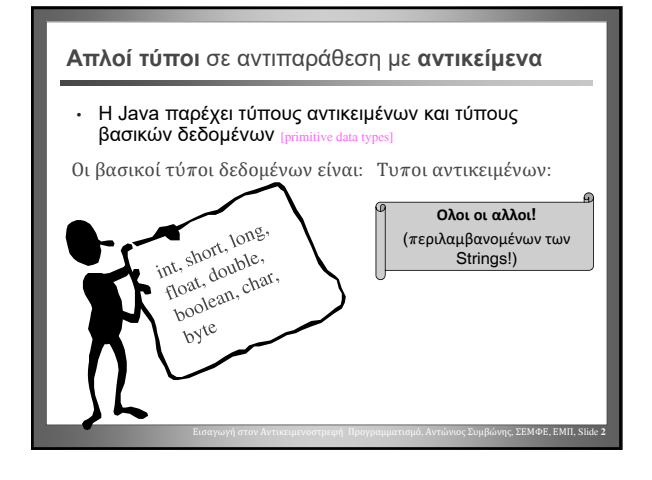

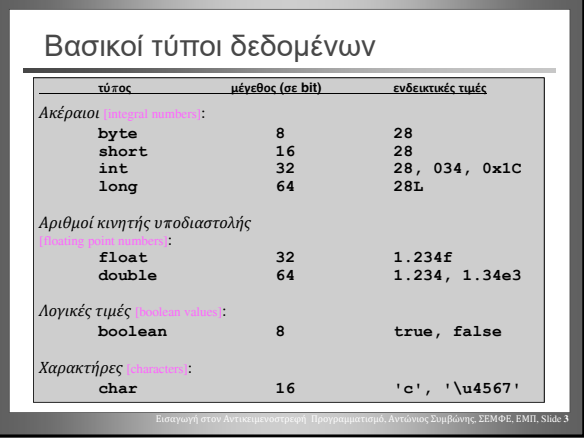

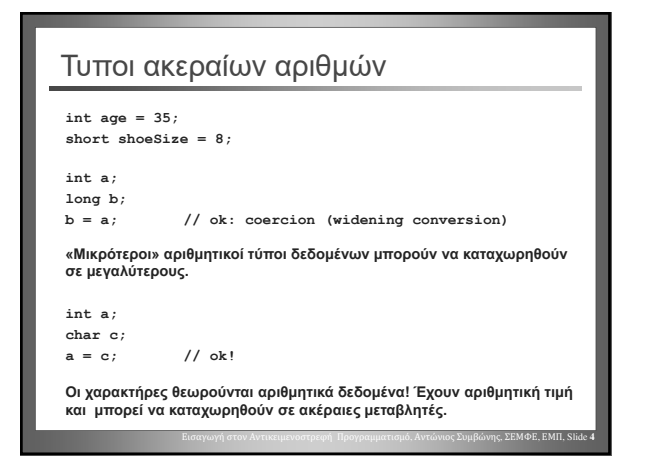

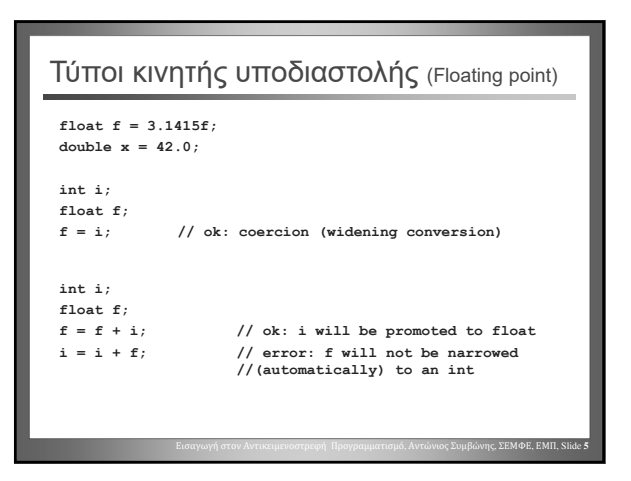

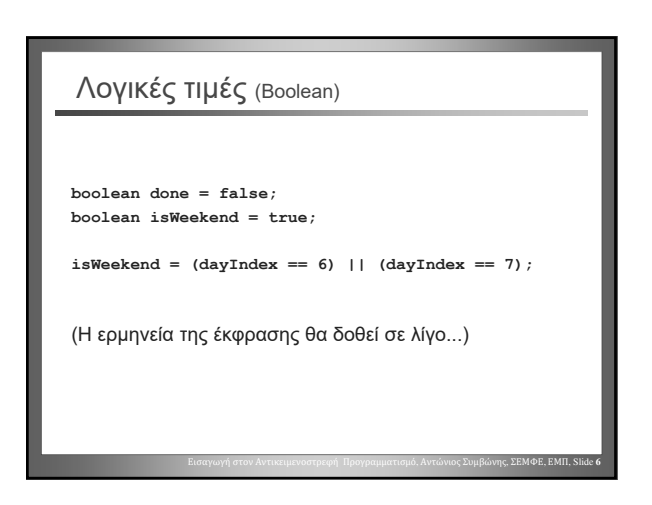

Αντώνιος Συμβώνης, ΣΕΜΦΕ, ΕΜΠ

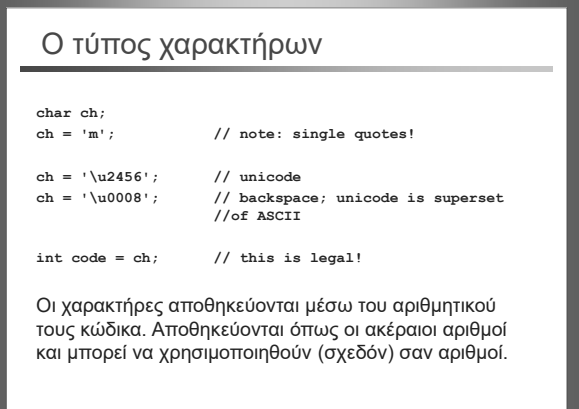

Εισαγωγή στον Αντικειμενοστρεφή Προγραμματισμό, Αντώνιος Συμβώνης, ΣΕΜΦΕ, ΕΜΠ, Slide **7**

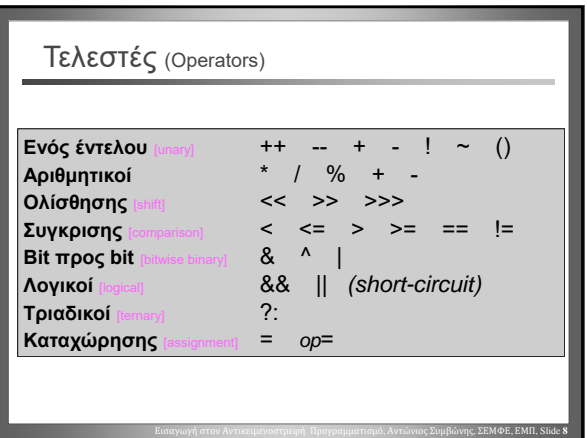

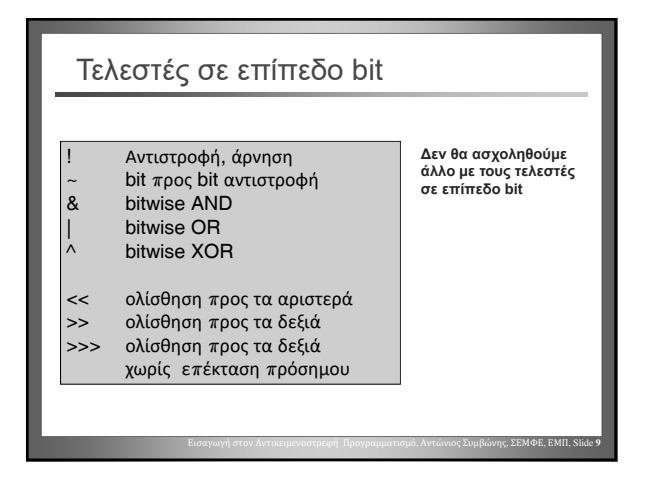

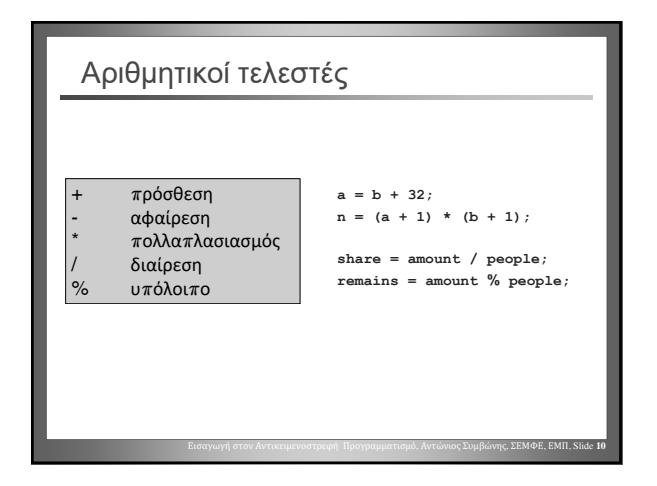

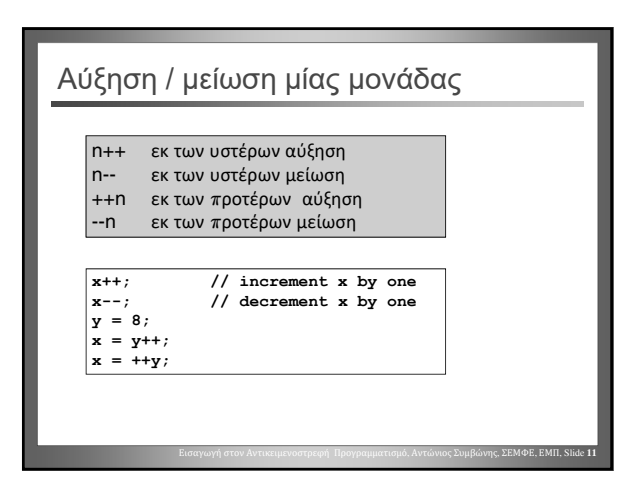

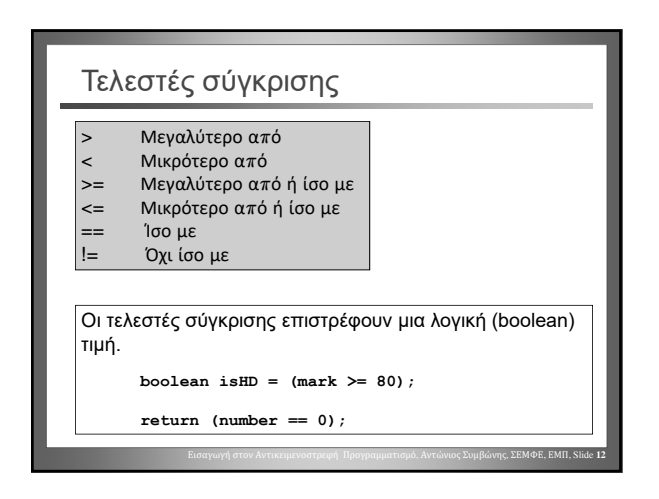

Αντώνιος Συμβώνης, ΣΕΜΦΕ, ΕΜΠ

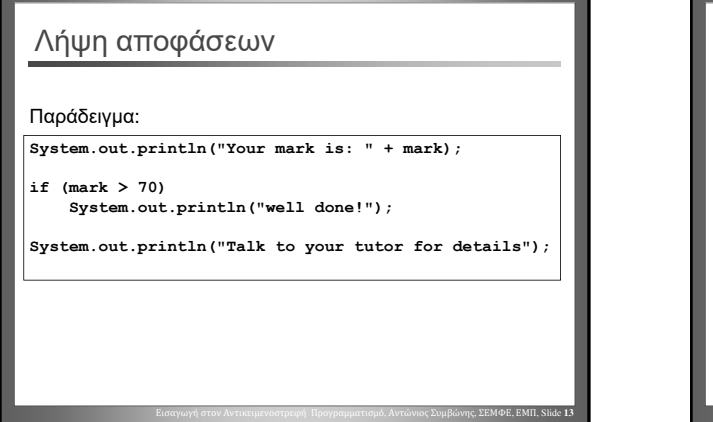

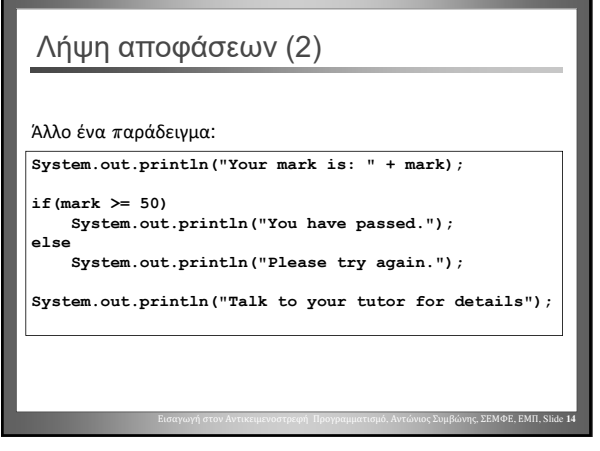

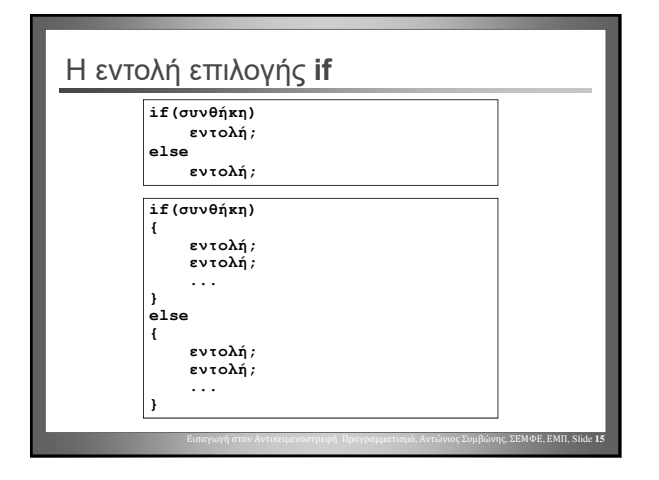

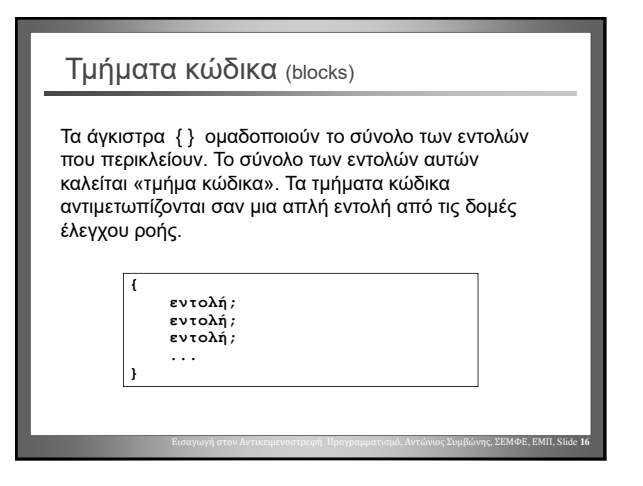

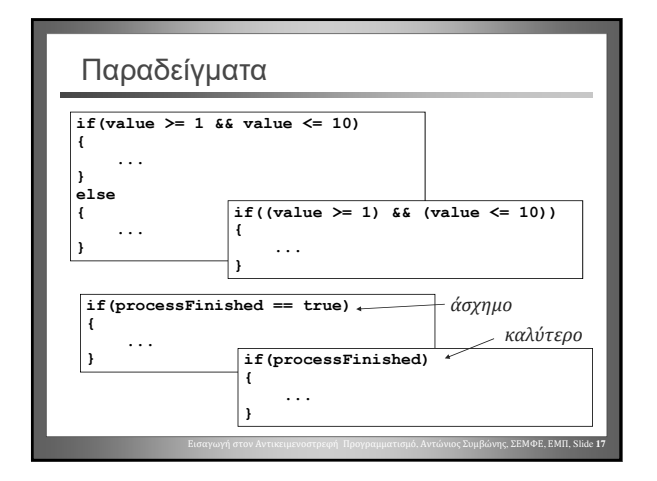

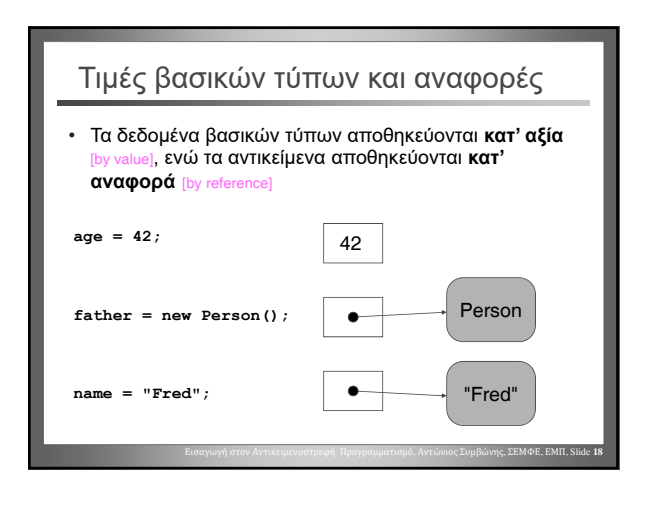

Αντώνιος Συμβώνης, ΣΕΜΦΕ, ΕΜΠ

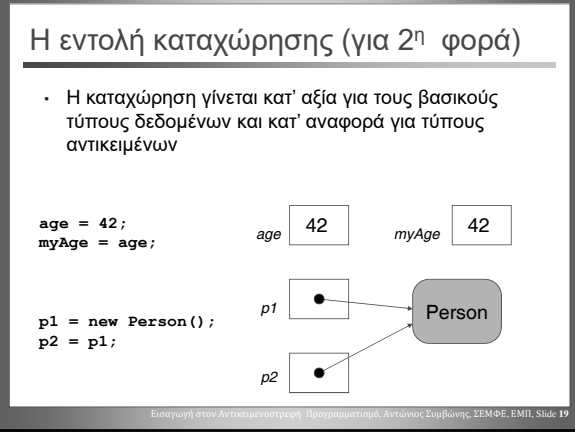